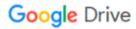

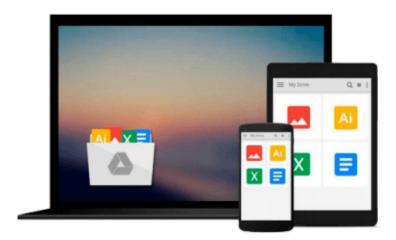

# **Mastering PostCSS for Web Design**

Alex Libby

# Download now

Click here if your download doesn"t start automatically

# Mastering PostCSS for Web Design

Alex Libby

Mastering PostCSS for Web Design Alex Libby

Explore the power of PostCSS to write high performing, modular, and modern CSS code for your web pages

# **About This Book**

- Incorporate cutting-edge styles in your web pages with PostCSS
- Simplify the process of writing CSS to a great extent using PostCSS shortcuts, fallbacks, and pack plugins
- This in-depth, step-by-step guide will help you master PostCSS, not only to create amazing and responsive web designs, but also to be ready for the future

## Who This Book Is For

This book is ideal for web developers and designers who are comfortable with HTML5 and CSS and now want to master PostCSS for web design. Web designers who have been using SASS or Less and now want to adopt PostCSS would also find this book useful.

### What You Will Learn

- Add mixin and variable support to PostCSS along with conditional support
- Explore the different ways of nesting code such as BEM and standard nesting within PostCSS
- Optimize media queries built with PostCSS to get the best performance
- Add dynamic styling elements such as images, fonts, grids, and SVG and retina support using existing preprocessors as well as PostCSS
- Get familiar with using plugins, and extend PostCSS with the API
- Build a fully working custom preprocessor and test it on different sites such as WordPress
- Write a custom syntax in PostCSS while still using pre-built syntaxes such as Less, SASS, or Stylus
- Provide support for future CSS such as CSS4 using current CSS3 classes

### In Detail

PostCSS is a tool that has quickly emerged as the future of existing preprocessors such as SASS and Less, mainly because of its power, speed, and ease of use. This comprehensive guide offers in-depth guidance on incorporating cutting-edge styles into your web page and at the same time maintaining the performance and maintainability of your code.

The book will show how you can take advantage of PostCSS to simplify the entire process of stylesheet authoring. It covers various techniques to add dynamic and modern styling features to your web pages. As the book progresses, you will learn how to make CSS code more maintainable by taking advantage of the modular architecture of PostCSS. By the end of this book, you would have mastered the art of adding modern CSS effects to web pages by authoring high performing, maintainable stylesheets.

**▼** Download Mastering PostCSS for Web Design ...pdf

Read Online Mastering PostCSS for Web Design ...pdf

#### Download and Read Free Online Mastering PostCSS for Web Design Alex Libby

#### From reader reviews:

#### Vicki Allen:

Why don't make it to be your habit? Right now, try to ready your time to do the important take action, like looking for your favorite reserve and reading a publication. Beside you can solve your condition; you can add your knowledge by the reserve entitled Mastering PostCSS for Web Design. Try to make the book Mastering PostCSS for Web Design as your pal. It means that it can to be your friend when you feel alone and beside regarding course make you smarter than before. Yeah, it is very fortuned for yourself. The book makes you more confidence because you can know everything by the book. So , let me make new experience and also knowledge with this book.

#### **Emile Guzman:**

Often the book Mastering PostCSS for Web Design has a lot details on it. So when you check out this book you can get a lot of gain. The book was published by the very famous author. This articles author makes some research prior to write this book. This kind of book very easy to read you may get the point easily after reading this book.

#### **Michael Watkins:**

The book untitled Mastering PostCSS for Web Design contain a lot of information on the item. The writer explains her idea with easy means. The language is very clear to see all the people, so do definitely not worry, you can easy to read the item. The book was published by famous author. The author brings you in the new period of literary works. It is easy to read this book because you can continue reading your smart phone, or device, so you can read the book throughout anywhere and anytime. If you want to buy the e-book, you can available their official web-site and order it. Have a nice examine.

#### **Tyler Dean:**

A lot of book has printed but it takes a different approach. You can get it by online on social media. You can choose the best book for you, science, comedian, novel, or whatever through searching from it. It is identified as of book Mastering PostCSS for Web Design. Contain your knowledge by it. Without making the printed book, it can add your knowledge and make a person happier to read. It is most significant that, you must aware about publication. It can bring you from one place to other place.

# Download and Read Online Mastering PostCSS for Web Design Alex Libby #SRGJAU0QW41

# Read Mastering PostCSS for Web Design by Alex Libby for online ebook

Mastering PostCSS for Web Design by Alex Libby Free PDF d0wnl0ad, audio books, books to read, good books to read, cheap books, good books, online books books online, book reviews epub, read books online, books to read online, online library, greatbooks to read, PDF best books to read, top books to read Mastering PostCSS for Web Design by Alex Libby books to read online.

## Online Mastering PostCSS for Web Design by Alex Libby ebook PDF download

Mastering PostCSS for Web Design by Alex Libby Doc

Mastering PostCSS for Web Design by Alex Libby Mobipocket

Mastering PostCSS for Web Design by Alex Libby EPub